# **Государственное бюджетное общеобразовательное учреждение средняя общеобразовательная школа №381 Кировского района Санкт-Петербурга**

## **«Рассмотрено»**

Председатель МО математика и информатика \_\_\_\_\_\_\_\_\_\_ Мохова В.Ю. Протокол № 5 от 19.05.2023

*«***Согласовано»**

Заместитель директора по УВР \_\_\_\_\_\_\_\_\_\_ Яковлева Е. В. 19.05.2023

**«Утверждаю»**

ВРИО директора школы № 381 Кировского района СПб \_\_\_\_\_\_\_\_\_\_ С.Ю. Варчева Приказ № 97 от 22.05.2023

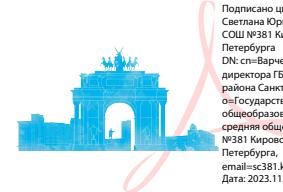

Подписано цифровой подписью: Варчева<br>Светлана Юрьевна, и.о. директора ГБОУ<br>СОШ №381 Кировского района Санкт-Петербурга<br>DN: сn=Варчева Светлана Юрьевна, и.о.<br>директора ГБОУ СОШ №381 Кировского района Санкт-Петербурга, o=Государственное бюджетное общеобразовательное учреждение средняя общеобразовательная школа №381 Кировского района Санкт-Петербурга, email=sc381.kir@obr.gov.spb.ru, c=RU Дата: 2023.11.01 19:01:48 +03'00'

Рабочая программа курса «IT - компетентность» для 9 класса /внеурочная деятельность/

> **Составитель:** ШМО учителей математики и информатики ГБОУ СОШ № 381 Кировского района Санкт-Петербурга

2023 / 2024 учебный год Санкт-Петербург

# **ПОЯСНИТЕЛЬНАЯ ЗАПИСКА**

Рабочая программа внеурочной деятельности курса IT – компетентность для 9 класса ГБОУ СОШ №381 Кировского района Санкт-Петербурга составлена в соответствии с основной общеобразовательной программой основного общего образования ГБОУ СОШ №381 Кировского района Санкт-Петербурга.

**Актуальность** программы обусловлена тем, что в настоящее время одной из задач современного образования является содействие воспитанию нового поколения, отвечающего по своему уровню развития и образу жизни условиям информационного общества. Программа курса ориентирована на развитие у детей фантазии и творческого воображения, формирование информационных компетенций. Занимательные формы работы с использованием компьютерных технологий вовлекают учащихся в творческую работу, в ходе которой развивается личность ребенка, творческий подход, формируется информационная культура. При выполнении заданий ребята будут учиться оживлять изображения, выстраивать сюжет, и реализовывать задуманный проект при помощи компьютера.

#### **Цели и задачи обучения:**

- развитие интеллектуальных способностей и познавательных интересов школьников к информационным технологиям;
- повышение компетентности учащихся в вопросах использования мультимедиа технологий и создания собственных мультимедиа проектов;
- формирование навыков совместной деятельности и работы в команде.

#### **Обучающие:**

- Обучать работе на компьютере, для выполнения конкретных прикладных задач.
- Обучать работе в наиболее распространенной операционной системе МS Windows и в пакете программ MS Office.
- Обучать работе с графикой.
- Уметь выбрать (подобрать) определенную программу для выполнения конкретного замысла.

#### **Познавательные:**

Развить познавательный интерес, включенность в познавательную деятельность. Расширить кругозор.

### **Развивающие:**

Развивать умения и навыки самостоятельной работы на компьютере, самостоятельного мышления, развитие самостоятельности.

#### **Воспитательные:**

Формировать умения работать в различных группах и микро коллективах.

Формировать аккуратность, терпение и настойчивость в достижении цели.

Реализация этих целей и задач будет способствовать дальнейшему формированию взгляда школьников на мир, раскрытию роли информатики в формировании естественнонаучной картины мира, развитию мышления, в том числе формированию алгоритмического стиля мышления, подготовке учеников к жизни в информационном обществе.

# **ПЛИНАРУЕМЫЕ РЕЗУЛЬТАТЫ**

По завершению данного курса учащиеся **должны знать**:

- понятие мультимедиа технологий и метода проетов;
- виды, формы и способы презентации готового мультимедиа проекта;
- различные технологические приемы работы с текстовым процессором Microsoft Word, настольными издательскими системами Microsoft Publisher, PageMaker, средствами создания и обработки цифровых изображений Adobe Photoshop, Adobe Flash, редакторами сайтов НТМL-редакторами , Microsoft FrontPage.
- основные принципы подготовки электронных презентаций PowerPoint для решения различных практических задач;
- требования к оформлению публикаций в различных программных средах;
- основные принципы цифровой обработки изображений;
- понятие анимации и способы её создания;
- основные приёмы работы в локальных и глобальных информационных сетях с целью закрепления приобретенных навыков уверенного использования предлагаемых сетевых сервисов и практического применения обширных информационных ресурсов;
- методы автоматизации создания HTML-документов;
- работа в визульных web-редакторах;
- принципы информационного насыщения Web-страниц;
- основные приемы работы в изученных приложениях.

В результате освоения практической части курса учащиеся **должны уметь**:

- использовать изученные средства создания компонентов презентации, публикации, анимации, изображений, Web-страницы;
- работать с браузерами, НТМL-редакторами, растровыми и векторными графическими редакторами, текстовыми процессорами и настольными издательскими системами;
- применять основные элементы языка разметки гипертекста для физического и логического форматирования текста, создания списков, таблиц, гиперссылок, графических объектов в документе, публикации, презентации, HTML-документе;
- создавать мультимедийные презентации, используя возможности программы PowerPoint;
- грамотно составлять и оформлять публикации;
- создавать файлы цифровой обработки изображений и использовать Web-графику в виде фона, заголовков, логотипа, значков, кнопок, иллюстраций, анимации, картыизображения;
- применять при создании сайта основные принципы web-дизайна.

# **СОДЕРЖАНИЕ ПРОГРАММЫ**

**1. Введение. Основы техники безопасности. Основы обслуживания компьютера.** Основные правила и требования техники безопасности и противопожарной безопасности при работе в помещении компьютерного класса. Основные приёмы травмо–, пожаро–и электробезопасной работы при ремонте и модернизации персонального компьютера.

**2. Проблемы экологической безопасности и энергосбережения при работе с персональным компьютером.** Устройство типового офисного (домашнего) IBMсовместимого персонального компьютера (IBM PC). Основы обнаружения неисправностей и ремонта; модернизация. Основные приёмы травмобезопасной работы при ремонте и модернизации персонального компьютера.

**3. Информационно-вычислительные сети.** Информационно–вычислительные сети: локальные и глобальные сети. Общее представление о глобальной сети Internet; возможности и ограничения при использовании информационных массивов Internet. Общее представление о модели взаимодействия открытых систем. Аппаратура поддержки информационно– вычислительных сетей. Общие сведения о протоколе TCP/IP.

**4. Основы работы в компьютерной сети.** Работа в локальной компьютерной сети: управление доступом к «собственным» устройствам и информации на уровне ресурсов и пользователей; элементы защиты информации; разграничение доступа. Обзор основных возможностей популярных программ, обеспечивающих доступ к сервисам и информационным ресурсам Internet: Internet Explorer, Opera, Mozilla Firefox и другие.

**5. Основы антивирусной защиты информации.** Общее представление о компьютерных вирусах и их воздействии на информацию. Обзор возможностей и ограничений популярных антивирусных программных пакетов.

**6. Сканирование изображений.** Сканирование изображений при помощи различных программ. Практическая работа со сканером: настройки, режимы сканирования.

**7. Сканирование и обработка текста.** Практическая работа со сканером: сканирование текста с последующим распознаванием и оформлением в виде текстового файла; работа с программой FineReader.

**8. Средства мультимедиа.** Основы мультимедиа: звуковые карты – принцип функционирования. Акустические системы. Настройка средств мультимедиа: выбор звуковых схем оформления оконного интерфейса Windows.

**9. Работа в Internet.** Общее представление о проблеме надёжности каналов связи при работе в глобальных сетях. Поиск информации. Копирование файлов из ресурсов Internet.

**10. Электронная почта.** Практическая работа в Internet. Копирование текстовых и графических файлов из ресурсов Internet. Основы работы с электронной почтой: приём, просмотр и отправление сообщений. Освоение приёмов работы в интерактивном режиме в форме дистанционного обучения.

**11. Основы WEB-дизайна.** Общие требования к оформлению WEB-страниц. Редактирование WEB-страниц с использованием встроенных возможностей MS-Office. Основы языка разметки HTML. Работа с текстом, изображением, гиперссылками на языке HTML.

 **12. Разработка итоговой работы.** Обработка материалов и оформление итоговой работы.

# **МЕЖПРЕДМЕТНЫЕ СВЯЗИ**

Курс «В мире информационных технологий» предполагает интеграцию с другими учебными предметами по принципу: технология работы с информацией – из информатики, конкретные примеры и задачи из смежных предметов. Таким образом, информация из таких учебных предметов, как математика, физика, литература, русский и английский языки, история и др. могут использоваться учащимися в процессе создания презентаций, публикаций, анимаций, цифровых изображений, конструирования сайтов соответствующей тематики.

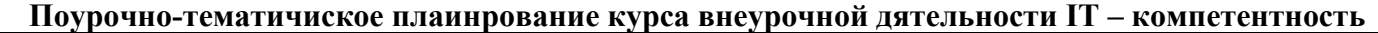

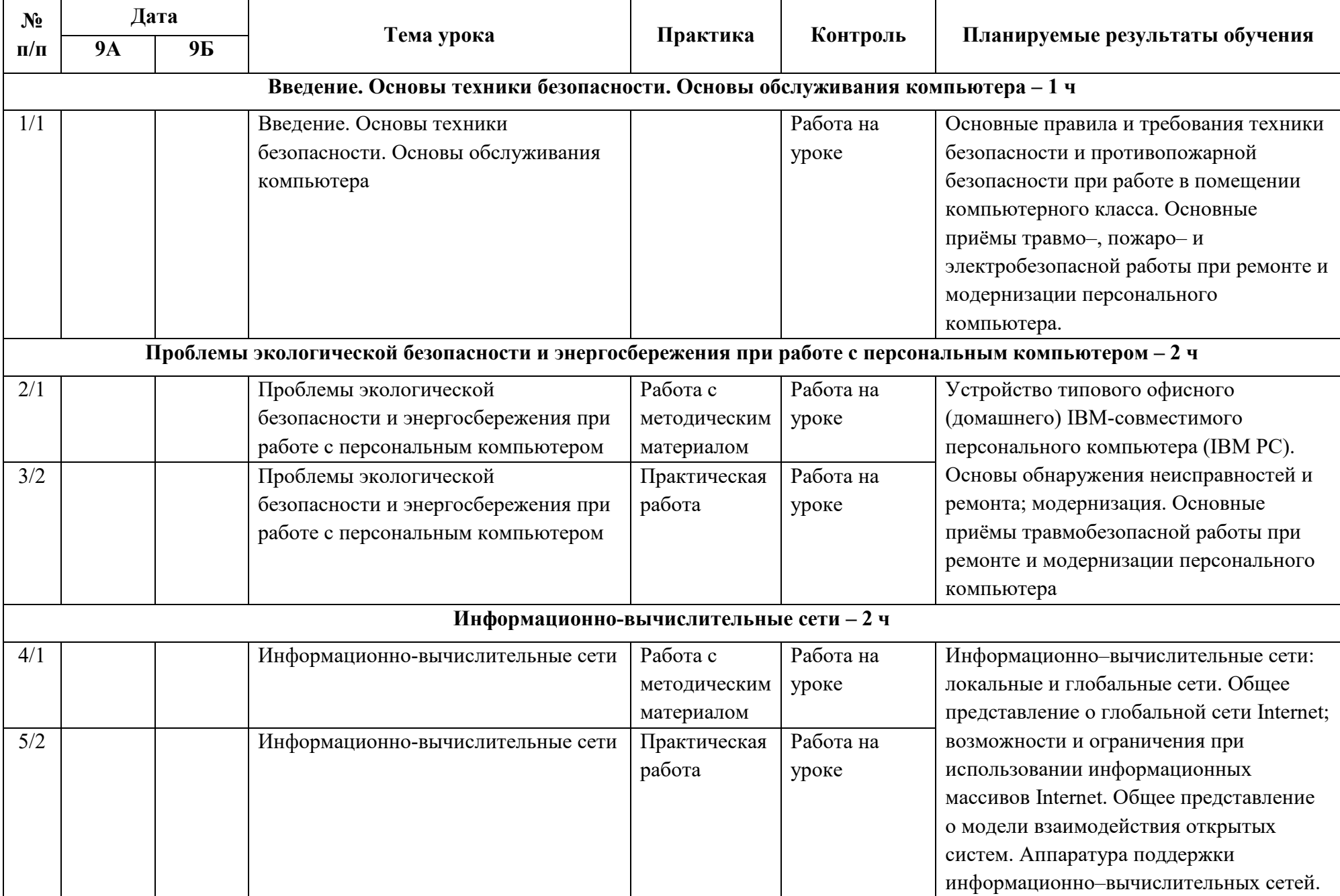

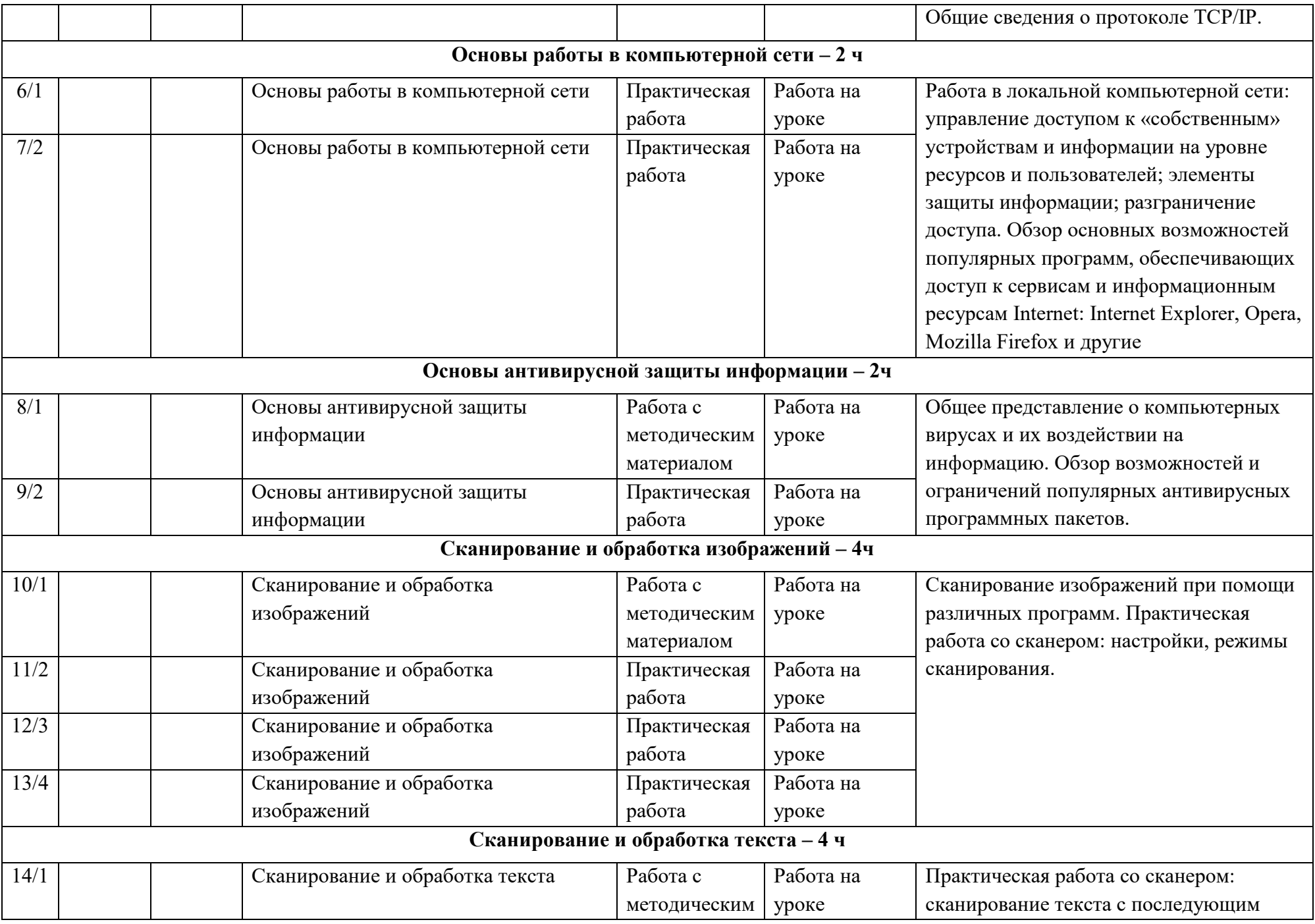

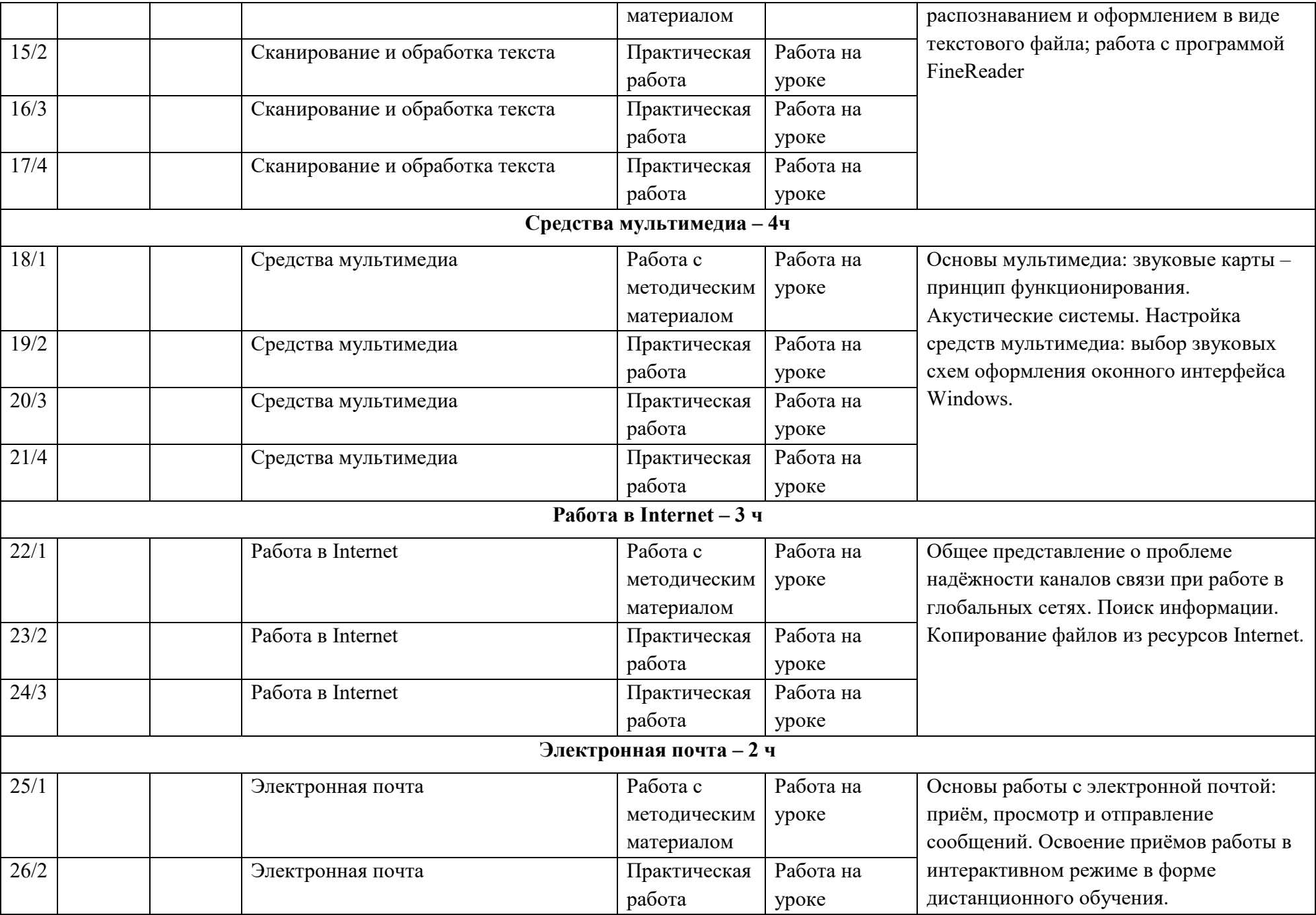

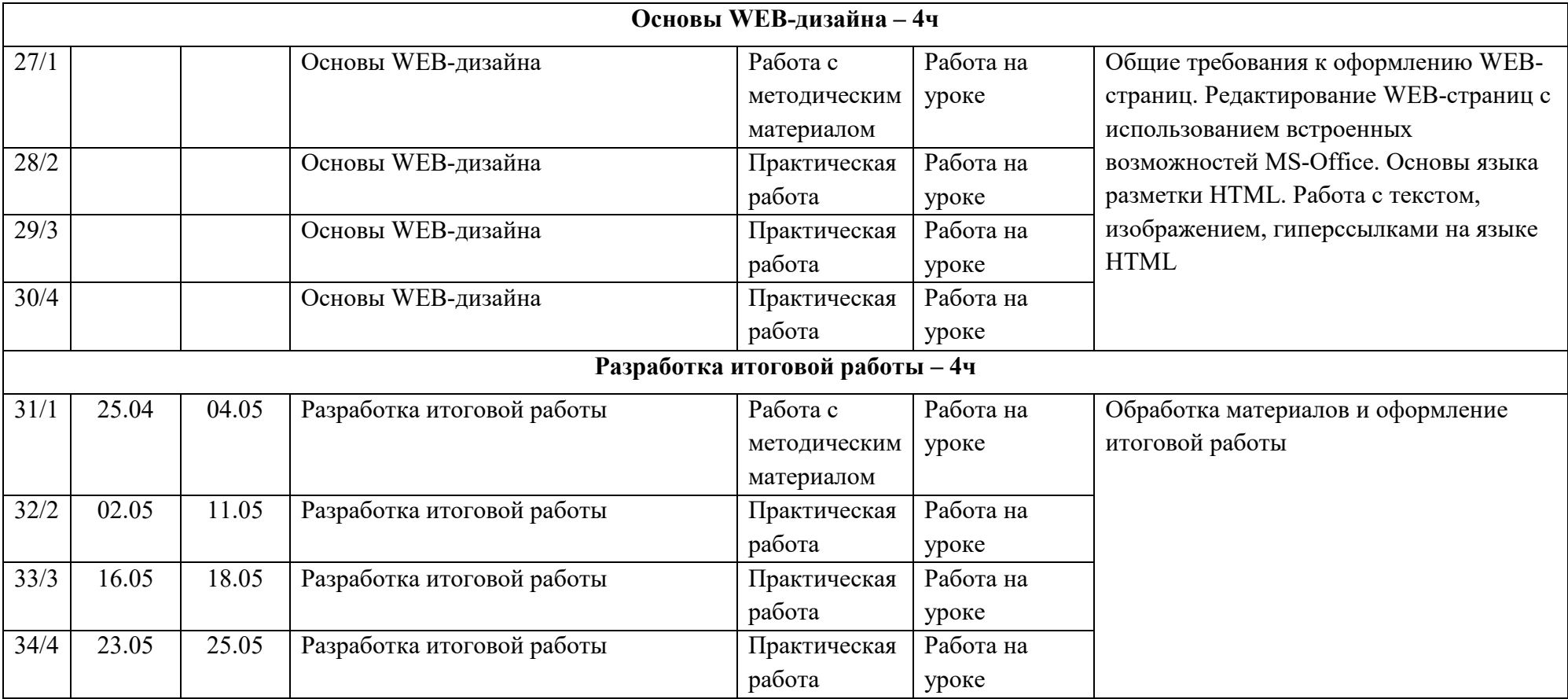